## URL: <u>https://tsec.gov.in</u>

| Click on "Online Application                                                                                                    | on for Postal Ballo  | <u>t</u> ″         |              |                                                                                           |
|----------------------------------------------------------------------------------------------------|----------------------|--------------------|--------------|-------------------------------------------------------------------------------------------|
| Telangana Stat                                                                                                    | e Election Com       | nission            |              |                                                                                           |
| Home About US Model Code of Condu                                                                                                    | uct RTI Gallery FAQs | Contact Us Sitemap | Search       | Q Search                                                                                  |
| Te-Poll Login                                                                                                    | Observer Portal      | Candidate Portal   | Voter Portal | Training Module                                                                           |
| Image: Urban Local Bodies       >         Image: Rural Local Bodies       >         Image: Rural Local Bodies       > |                      |                    | Click Here   |                                                                                           |
| Political Parties                                                                                                    | Updates              | Notifications      | News         | Apply for Postal Ballot                                                                   |
| Election Results     A Important Judgments                                                                                                    |                      |                    |              | Ordinary / Causal Elections to<br>Rural Local Bodies - Final Ward<br>Wise Electoral Rolls |

First time user has to register into the portal

For New Registration click on "Click here for New Registration"

**Self Registration** 

| Telangana State Election Commission<br>Postal Ballot                                                                                                    |                                | Te-Poll            |
|----------------------------------------------------------------------------------------------------|--------------------------------|--------------------|
| НОМЕ                                                                                                    |                                |                    |
| POSTAL BATLOT MANAGEMENT SYSTEM                                                                                                    | Login                          | ٩                  |
| Click here for New Registration Click here for New Registration Municipalities / Corporations - Postal Ballot Application for Senior Citizens, PWDs and found Covid – 19 Positive – Form – XII-A Municipalities / Corporations - Postal Ballot Application for Service Voters, Voters under Preventive Detention and Employee drafted for election duty – Form – XII GHMC - Postal Ballot Application for Senior Citizens, PWUDs and found Covid – 19 Positive – Form – XXII (A) GHMC - Postal Ballot Application for Service Voters, Voters under Preventive Detention and Employee drafted for election duty – Form – XXII | Username<br>Password<br>5000 C | Lenter Captcha     |
| ⇒ <u>User Manual</u> Copyright @ 2020. Designed and                                                                                                    | Developed by Centre for        | or Good Governance |

# Online Application for Postal Ballot Enter Mobile Number and Create Password to register into the Portal.

| Telangana State<br>Postal Ballot | e Election Commis   | sion                            |                              | Te-Poll      |
|----------------------------------|---------------------|---------------------------------|------------------------------|--------------|
| НОМЕ                             |                     |                                 | Enter Mobile                 |              |
|                                  | Ne                  | ew Registration                 | No.                          |              |
|                                  | Mobile Number *     | 9177452557                      | Set Your                     |              |
|                                  | Enter Password *    | Enter Password                  | Password                     |              |
|                                  | Re-Enter Password * | Re-Enter Password               | Enter                        |              |
|                                  | <del>0648</del>     | Enter Captcha Code              | Captcha                      |              |
| Click here to                    | register REG        | ISTER & LOGIN                   |                              |              |
|                                  |                     | Already Registered ? Login here |                              |              |
| Copyright @ 2020.                |                     | Designed and                    | Developed by Centre for Good | d Governance |

After Successful registration enter your Login Credentials and click on Login button.

| Telangana State Election Commission<br>Postal Ballot                                                                                                    |                            | Te-Poll       |
|----------------------------------------------------------------------------------------------------|----------------------------|---------------|
| НОМЕ                                                                                                    |                            |               |
| POSTAL BALLOT MANAGEMENT SYSTEM                                                                                                    | Login                      | ٩             |
| ⇒ <u>Click here for New Registration</u> <b>#</b>                                                                                                    | 9177452557                 |               |
| Municipalities / Corporations - Postal Ballot Application for Senior Citizens, PWDs and found Covid – 19 Positive – Form – XII-A Municipalities / Corporations - Postal Ballot Application for Service Voters, Voters under Preventive Detention Enter drafted for election duty – Form – XII *** | ······<br>6054 ☎ 6054      | 4             |
|                                                                                                    | LogiN                      |               |
| Copyright @ 2020. Designed and I                                                                                                    | Developed by Centre for Go | od Governance |

Click on "Apply for Postal Ballot" service

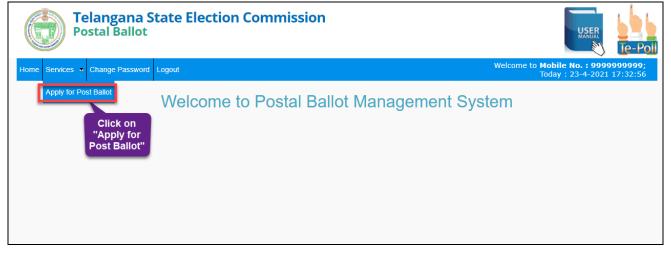

#### Select Election

| Telangana State Electio<br>Postal Ballot | n Commission                                                                                                    | Walcoma to   | Mobile No. : 99999999999        |
|------------------------------------------|----------------------------------------------------------------------------------------------------|--------------|---------------------------------|
| Home Services • Change Password Logout   |                                                                                                    | welcome to   | Today : 24-4-2021 10:20:25      |
|                                          |                                                                                                    |              | VIEW LIST OF APPLICATIONS       |
|                                          | APPLY POSTAL BALLOT                                                                                                    |              |                                 |
| Select Election For *                    | - Select Election -                                                                                                    | ~            |                                 |
| Select Application For * Select Election | - Select Election -<br>ORDINARY ELECTIONS TO MUNICIPALITIES AND MUNICIPAL CORPORATIONS, 2021<br>Casual Elections to GHMC, 2021<br>CASUAL ELECTIONS TO MUNICIPALITIES AND MUNICIPAL CORPORATIONS 2021 |              |                                 |
| Copyright @ 2020.                        | Designed                                                                                                    | and Develope | d by Centre for Good Governance |

Select Category of Application as Employee / Senior Citizen / Covid – 19 Positive

|                  | elangana State El<br>ostal Ballot        | ection Comr                  | nissio       | n                                                                       |                        | USER<br>MARUAL<br>Te-Po                               |
|------------------|------------------------------------------|------------------------------|--------------|-------------------------------------------------------------------------|------------------------|-------------------------------------------------------|
| Home Services -  | Change Password Logout                   |                              |              |                                                                         |                        | Mobile No.: 99999999999;<br>Today: 24-4-2021 10:21:58 |
|                  | Select                                   |                              |              |                                                                         |                        | VIEW LIST OF APPLICATIONS                             |
|                  | pplication                               |                              | APPLY        | POSTAL BALLOT                                                           | -                      |                                                       |
|                  | Category                                 | ORDINARY EL                  | ECTIONS TO N | UNICIPALITIES AND MUNICIPAL CORPORATIO                                  | DNS, 2021 🗸            |                                                       |
| Sele             | ect Application For *                    | <ul> <li>Employee</li> </ul> | $\odot$ Se   | nior Citizen O Covid-19 Positi                                          | ve                     |                                                       |
| EN               | MPLOYEE                                  |                              |              |                                                                         |                        |                                                       |
| Reg              | g. Mobile No. *                          | 9999999999                   |              |                                                                         |                        |                                                       |
| Ord              | der Number *                             |                              |              | Election Duty *                                                         | Select                 | ~                                                     |
| Em               | nployee Name *                           |                              |              | Employee Mobile Number *                                                |                        |                                                       |
| EPI              | IC ID                                    |                              |              | Electoral Serial Number                                                 |                        |                                                       |
| Res              | sident District *                        | Select District              | ~            | Resident ULB *                                                          | Select ULB             | ~                                                     |
| Res              | sident ULB ward *                        | Select Ward                  | ~            |                                                                         |                        |                                                       |
|                  | ection duty District *                   | Select District              | ~            | Election duty ULB *                                                     | Select ULB             | ~                                                     |
|                  | hether to send Postal ballot<br>per to * | Select                       | ~            |                                                                         |                        |                                                       |
| Add              | Idress Proof                             | Select                       | ~            | Upload Address Proof<br>(Supported format: *.jpg, *.jpeg, *.prg, *.prd) | Choose File No file c  | hosen                                                 |
|                  |                                          |                              | SUBMIT →     | C RESET                                                                 |                        |                                                       |
|                  |                                          |                              |              |                                                                         |                        |                                                       |
| Copyright @ 2020 | 0.                                       |                              |              |                                                                         | Designed and Developed | by Centre for Good Governance                         |

## Employee

## Select Employee

| APPLY POSTAL BALLOT             |                              |          |                                                                          |                            |   |
|---------------------------------|------------------------------|----------|--------------------------------------------------------------------------|----------------------------|---|
| Select Application For *        | <ul> <li>Employee</li> </ul> | ⊖ Seni   | or Citizen O Covid-19 Positive                                           |                            |   |
| EMPLOYEE                        |                              |          |                                                                          |                            |   |
| Reg. Mobile No. *               | 9502026120                   |          |                                                                          |                            |   |
| Order Number *                  | •                            |          | Election Duty * 2                                                        | Select                     | ~ |
| Employee Name * 3               | •                            |          | Employee Mobile Number * 4                                               |                            |   |
| EPIC ID 5                       |                              |          | Electoral Serial Number 6                                                |                            |   |
| Resident District *             | Hyderabad                    | ~        | Resident ULB *                                                           | GHMC                       | ~ |
| Resident ULB ward * 7           | Select Ward                  |          | ·                                                                        |                            |   |
| Election duty District *        | Hyderabad                    | ~        | Election duty ULB *                                                      | GHMC                       | ~ |
| Whether to send Postal ballot 8 | Select                       |          |                                                                          |                            |   |
| Address Proof 9                 | Select                       |          | Upload Address Proof<br>(Supported format : *,jpg, *,jpeg, *,png, *,pdf) | Choose File No file chosen |   |
|                                 | 10                           | SUBMIT 🗲 | "D RESET                                                                 |                            |   |
|                                 |                              |          |                                                                          |                            |   |

Enter the required Fields then click on **Submit** button

Enter the required Fields then click on **Submit** button

| EMPLOYEE                                 |                        |   |                                                                           |                                     |
|------------------------------------------|------------------------|---|---------------------------------------------------------------------------|-------------------------------------|
| Reg. Mobile No. *                        | 9502026120             |   |                                                                           |                                     |
| Order Number *                           | GHMC-2020/Alwal/000198 |   | Election Duty *                                                           | APO 🗸                               |
| Employee Name *                          | Rajesh Govikari        |   | Employee Mobile Number *                                                  | 9177452557                          |
| EPIC ID                                  | TUY1167403             |   | Electoral Serial Number                                                   | 1569                                |
| Resident District *                      | Hyderabad 🗸            |   | Resident ULB *                                                            | GHMC 🗸                              |
| Resident ULB ward *                      | Ward 10 - Uppal        | ~ |                                                                           |                                     |
| Election duty District *                 | Hyderabad 🗸            |   | Election duty ULB *                                                       | GHMC 🗸                              |
| Whether to send Postal ballot paper to * | Residential address    | ~ | Residential address *                                                     | H.no 4-56 <u>gandhi nagar</u> Uppal |
| Address Proof *                          | Aadhaar Card           | ~ | Upload Address Proof *<br>(Supported format: *.jpg, *.jpeg, *.png, *.pdf) | Choose File sampleerted.pdf         |
|                                          | SUBMIT →               |   | O RESET                                                                   |                                     |

#### **Senior Citizen**

#### Select Senior Citizen

|                          |            | APPLY POSTAL BALL | от                  |
|--------------------------|------------|-------------------|---------------------|
| Select Application For * | ○ Employee | Senior Citizen    | ○ Covid-19 Positive |

| Telangana State Ele<br>Postal Ballot   | ection Commission                          |                                                                                      |                                                                           |
|----------------------------------------|--------------------------------------------|--------------------------------------------------------------------------------------|---------------------------------------------------------------------------|
| Home Services - Change Password Logout |                                            |                                                                                      | Welcome to <b>Mobile No. : 99999999999</b> ;<br>Today : 24-4-2021 10:26:2 |
|                                        |                                            |                                                                                      | VIEW LIST OF APPLICATIONS                                                 |
|                                        | APPLY P                                    | DSTAL BALLOT                                                                         |                                                                           |
| Select Election For *                  | ORDINARY ELECTIONS TO MU                   | NICIPALITIES AND MUNICIPAL CORPORAT                                                  | 10NS, 2021 🗸                                                              |
| Select Application For *               | <ul> <li>Employee</li> <li>Seni</li> </ul> | or Citizen O Covid-19 Posi                                                           | tive                                                                      |
| SENIOR CITIZEN                         | _                                          |                                                                                      |                                                                           |
| Reg. Mobile No. *                      | 9999999999 1                               |                                                                                      |                                                                           |
| EPIC ID                                | JJK578968 2                                |                                                                                      | 3                                                                         |
| Name *                                 | RAJESH GOVIKARI                            | Father/ Husband Name *                                                               | Mallesh 5                                                                 |
| Resident District *                    | Mancherial                                 | Resident ULB *                                                                       | Laxettipet 🗸 🗸                                                            |
| Resident ULB Ward *                    | 14                                         | Resident Address to send<br>Postal Ballot Paper *                                    | gandhi chowk 7                                                            |
| Polling Station Number                 | 1                                          | P.s. wise Serial Number                                                              | 250                                                                       |
| Age & Address Proof *                  | Aadhaar Card                               | Upload Age & Address Proof<br>File *<br>(Supported format: * jpg * jpeg * prg * prf) | Choose File No f., chosen                                                 |
| Click here to Submit                   | SUBMIT>                                    | O RESET                                                                              |                                                                           |
| Copyright @ 2020.                      |                                            |                                                                                      | Designed and Developed by Centre for Good Governance                      |

Enter the required Fields then click on **Submit** button

#### **Covid -19 Positive**

Select COVID-19 Positive

Enter the required Fields then click on **Submit** button

| APPLY POSTAL BALLOT                  |                            |                                                                       |                   |              |               |  |
|--------------------------------------|----------------------------|-----------------------------------------------------------------------|-------------------|--------------|---------------|--|
| Select Election For *                | ORDINARY ELECTI            | ORDINARY ELECTIONS TO MUNICIPALITIES AND MUNICIPAL CORPORATIONS, 2021 |                   |              |               |  |
| Select Application For *             | ⊖ Employee                 | ⊖ Senior Citizen                                                      | Covid-19 Positive |              |               |  |
| COVID-19 POSITIVE                    |                            |                                                                       |                   | _            |               |  |
| Reg. Mobile No. *                    | 9999999999                 |                                                                       |                   |              |               |  |
| EPIC ID                              | JJK57896                   |                                                                       |                   |              | 3             |  |
| Name *                               | RAJESH GOVIKARI            | Father/ Hu                                                            | sband Name *      | MALLESH 5    |               |  |
| Resident District *                  | Mancherial 🗸 🗸             | Resident U                                                            | LB *              | Laxettipet   | ~             |  |
| Resident ULB Ward *                  | 14 <sup>6</sup> ~          |                                                                       | ddress to send    | GANDHI CHOWK |               |  |
| Polling Station Number               | 1                          | P.s. wise Se                                                          | rial Number       | 250          |               |  |
| Age & Address Proof *                | EPIC Card ~                | File *                                                                | & Address Proof   |              | ) file chosen |  |
| Upload COVID-19 Positive<br>Report * | Choose File No file chosen |                                                                       | e. 962 9629 963   |              |               |  |
| Click here to Su                     | ıbmit                      |                                                                       | ET                |              |               |  |

After successful submission system will generate Application ID.

| <b>Telangana State Election Commission</b><br>Postal Ballot - Elections to Urban Local Bodies, 2020 |                                                                                  |
|----------------------------------------------------------------------------------------------------|----------------------------------------------------------------------------------|
| Home Services • Change Password Logout                                                              | Welcome to Employee ID / Mobile No. : 9177452557;<br>Today : 23-11-2020 14:20:37 |
| Your Application is Submitted successfully with Application ID 2<br>Click here to view              | 20201123141556049                                                                |

To view your Application click on "Click here to view"

(or)

#### Click on Services → Apply for Postal Ballot

| ome | Services - Change F | Password Logout                                                                    |             |                                                                                                    |            |                        |                       |                                                          | Welcor                                        | ne to <b>Mobi</b><br>Today            | USE<br>MANU/<br>Ile No. : 9<br>/ : 24-4-2 | 550111           |                               |           |
|-----|---------------------|------------------------------------------------------------------------------------|-------------|----------------------------------------------------------------------------------------------------|------------|------------------------|-----------------------|----------------------------------------------------------|-----------------------------------------------|---------------------------------------|-------------------------------------------|------------------|-------------------------------|-----------|
|     |                     |                                                                                    |             |                                                                                                    |            |                        |                       |                                                          |                                               |                                       |                                           | <b>←</b> API     | PLY FOR POST                  | AL BALLOT |
| no. | Application ID      | Election For                                                                       | Application | Election Duty                                                                                       | APPLIED PO | DSTAL BALLO<br>EPIC ID | T DETAIL<br>Electoral | S<br>Resident                                            | Election                                      | Address                               | Address                                   | Upload           | Status                        | Action    |
|     |                     |                                                                                    | Туре        | Details                                                                                             | Number     |                        | Serial<br>Number      | District  <br>ULB   Ward                                 | Duty<br>District  <br>ULB                     |                                       | Proof                                     | Address<br>Proof |                               |           |
| [   | 20210419173439120   | CASUAL<br>ELECTIONS TO<br>NUNICIPALITIES<br>A ND MUNICIPAL<br>CORPORATIONS<br>2021 | Employee    | Election Duty :<br>APO<br>Order No. :<br>GWMC-<br>2021/NIT/000001<br>Employee Name :<br>Rajesh Test | 9550111351 | JJK5789680             | 1                     | (D) :<br>Mancherial<br>(ULB) :<br>Laxettipet<br>(W) : 14 | (D) :<br>Warangal<br>Urban<br>(ULB) :<br>GWMC | Gandhi<br>chowk<br>Luxettipet<br>6-75 | Aadhaar<br>Card                           | View             | Postal<br>Ballot<br>Submitted | View      |
|     |                     |                                                                                    |             | ,                                                                                                   |            |                        |                       |                                                          |                                               |                                       |                                           |                  |                               |           |

After successful registration and submission of Postal Ballot Application the concerned Municipal Commissioner / Returning Officer will verify and Approve / Reject the Application.

If Application approved by RO / MC the concerned officer post the postal ballot related documents to registered address then the Citizen/Employee has to cast his/her vote and re-post / Submit the Postal Ballot to concerned RO / MC.

If Application rejected Citizen/Employee has to facilitate to **Re-Apply** the postal ballot.

| ome | Services 🛥 Change P | assword Logout                                                        |                                                                             |                                    |                  |                |                                | W                                    | elcome to N                           |                 | <b>. : 99999</b><br>24-4-202 |                                              |                  |                           |
|-----|---------------------|-----------------------------------------------------------------------|-----------------------------------------------------------------------------|------------------------------------|------------------|----------------|--------------------------------|--------------------------------------|---------------------------------------|-----------------|------------------------------|----------------------------------------------|------------------|---------------------------|
|     |                     |                                                                       |                                                                             |                                    |                  |                |                                |                                      |                                       |                 |                              |                                              |                  | ← APPLY FOR POSTAL BALLOT |
|     |                     |                                                                       |                                                                             |                                    | APP              | LIED POSTAL BA | LLOT DE                        | TAILS                                |                                       |                 |                              |                                              |                  |                           |
| no. | Application ID      | Election For                                                          | Application<br>Type                                                         | Election Duty Details              | Mobile<br>Number | EPIC ID        | Electoral<br>Serial<br>Number  | Resident<br>District  <br>ULB   Ward | Election<br>Duty<br>District  <br>ULB | Address         | Address<br>Proof             | Upload<br>Address<br>Proof                   | Status           | Action                    |
|     | 20210424105556701   | CASUAL<br>ELECTIONS TO<br>MUNICIPALITIES<br>AND MUNICIPAL<br>Employee | Employee Election Duty : APO<br>Order No. :<br>KHAMMAM-<br>2021/KHAM/000003 | 99999999999                        | AA11AA11AA11     | 1              | (D) :<br>Mancherial<br>(ULB) : | (D) :<br>Warangal<br>Urban           | GANUHI                                | Aadhaar<br>Card | View                         | Rejected<br>Reason :<br>Uploaded<br>document | View             |                           |
|     |                     | CORPORATIONS<br>2021                                                  |                                                                             | Employee Name :<br>RAJESH GOVIKARI |                  |                |                                | Laxettipet<br>(W) : 14               | (ULB) :<br>GWMC                       | CHOWK           | Calu                         |                                              | are not<br>clear | Re-Apply                  |
|     |                     |                                                                       |                                                                             |                                    |                  |                |                                | 15.4 m                               | plicati                               |                 | inst                         |                                              |                  |                           |

#### Application Status and Submit Postal Ballot.

| Telangana State Election Commission<br>Postal Ballot               | USER                                                     | Te-Poll    |
|--------------------------------------------------------------------|----------------------------------------------------------|------------|
| Home Services - Change Password Logout                             | Welcome to <b>Mobile No. : 9999</b><br>Today : 24-4-2021 |            |
| Apply for Post Ballot<br>Welcome to Postal Ballot Management Syste | em                                                       |            |
| Click on Apply<br>for Post Ballot                                  |                                                          |            |
|                                                                    |                                                          |            |
|                                                                    |                                                          |            |
|                                                                    |                                                          |            |
| Copyright @ 2020. Designed a                                       | nd Developed by Centre for Good                          | Governance |

#### To view application click on Application ID

|      | Telang<br>Postal B  | a <mark>na State</mark><br>allot                                                     | Electio             | on Commissi                                                                                              | on               |                |                               |                                                          |                                               |                 |                     | Te-Po                      | _                                                                 |                              |
|------|---------------------|--------------------------------------------------------------------------------------|---------------------|----------------------------------------------------------------------------------------------------|------------------|----------------|-------------------------------|----------------------------------------------------------|-----------------------------------------------|-----------------|---------------------|----------------------------|-------------------------------------------------------------------|------------------------------|
| Home | Services 💌 Change P | assword Logout                                                                       |                     |                                                                                                    |                  |                |                               | w                                                        | elcome to i                                   |                 | o.:9999<br>4-4-2021 |                            |                                                                   | ← APPLY FOR POSTAL BALLOT    |
|      |                     |                                                                                      |                     |                                                                                                    | APP              | LIED POSTAL BA | LLOT DE                       | TAILS                                                    |                                               |                 |                     |                            |                                                                   |                              |
| Sno. | Application ID      | Election For                                                                         | Application<br>Type | Election Duty Details                                                                                    | Mobile<br>Number | EPIC ID        | Electoral<br>Serial<br>Number | Resident<br>District  <br>ULB   Ward                     | Election<br>Duty<br>District  <br>ULB         | Address         | Address<br>Proof    | Upload<br>Address<br>Proof | Status                                                            | Action                       |
| 1    | 20210424105556701   | CASUAL<br>ELECTIONS TO<br>MUNICIPALITIES<br>AND MUNICIPAL<br>CORPORATIONS<br>2021    | Employee            | Election Duty : APO<br>Order No. :<br>KHAMMAM-<br>2021/KHAM/000003<br>Employee Name :<br>RAJESH GOVIKARI | 99999999999      | AA11AA11AA11   | 1                             | (D) :<br>Mancherial<br>(ULB) :<br>Laxettipet<br>(W) : 14 | (D) :<br>Warangal<br>Urban<br>(ULB) :<br>GWMC | gandhi<br>Chowk |                     | View                       | Rejected<br>Reason :<br>Uploaded<br>documents<br>are not<br>clear |                              |
| 2    | 20210424110931821   | CASUAL<br>E ECTIONS TO<br>M JNICIPALITIES<br>A ID MUNICIPAL<br>C DRPORATIONS<br>2021 | Employee            | Election Duty : APO<br>Order No. :<br>KHAMMAM-<br>2021/KHAM/000002<br>Employee Name :<br>Rajesh          | 99999999999      | JJK57896       | 5                             | (D) :<br>Mancherial<br>(ULB) :<br>Laxettipet<br>(W) : 14 | (D) :<br>Warangal<br>Urban<br>(ULB) :<br>GWMC | Gandhi<br>Chowk | Aadhaar<br>Card     | View                       | Postal<br>Ballot<br>Issued                                        | View<br>Submit Postal Ballot |
| Сору | right @ 2020.       |                                                                                      |                     |                                                                                                    |                  |                | D                             | esigned and                                              | Developed                                     | by Centre       | for Good            | Governan                   | се                                                                |                              |

To enter Postal ballot submission details click on "Submit Postal Ballot" button.

|                                          | APPLY POSTAL BALLOT      |                                                    |                      |  |  |  |  |  |  |  |
|------------------------------------------|--------------------------|----------------------------------------------------|----------------------|--|--|--|--|--|--|--|
| Election For                             |                          | CASUAL ELECTIONS TO MUNICIPAL<br>CORPORATIONS 2021 | LITIES AND MUNICIPAL |  |  |  |  |  |  |  |
|                                          | EMP                      | LOYEE                                              |                      |  |  |  |  |  |  |  |
| Application ID                           | 20210424110931821        | Reg. Mobile No. *                                  | 9999999999           |  |  |  |  |  |  |  |
| Order No. *                              | KHAMMAM-2021/KHAM/000002 | Election Duty *                                    | APO                  |  |  |  |  |  |  |  |
| Name of the Employee *                   | Rajesh                   | Mobile Number *                                    | 99999999999          |  |  |  |  |  |  |  |
| EPIC ID                                  | JJK57896                 | Electoral Serial Number                            | 5                    |  |  |  |  |  |  |  |
| Resident District *                      | Mancherial               | Resident ULB *                                     | Laxettipet           |  |  |  |  |  |  |  |
| Resident ULB ward *                      | 14                       |                                                    |                      |  |  |  |  |  |  |  |
| Election duty District *                 | Warangal Urban           | Election duty ULB *                                | GWMC                 |  |  |  |  |  |  |  |
| Whether to send Postal ballot paper to * | ResidentialAddress       | Residential address *                              | Gandhi Chowk         |  |  |  |  |  |  |  |
| Address Proof *                          | Aadhaar Card             | Upload Address Proof *                             | Click here           |  |  |  |  |  |  |  |
| Status                                   | Postal Ballot Issued     | View Application for Postal Ballot                 | View                 |  |  |  |  |  |  |  |
| Postal Ballot Issued Details             |                          |                                                    |                      |  |  |  |  |  |  |  |
| Date of Issue *                          | 24/04/2021               | Uploaded Receipt                                   | View                 |  |  |  |  |  |  |  |
| Postal Ballot Submitted Details          |                          |                                                    |                      |  |  |  |  |  |  |  |
| Click to Submit Postal Ballot            | Submit Postal Ballot     |                                                    |                      |  |  |  |  |  |  |  |
| Reference Number *                       |                          | Postal Ballot Sent Date *                          |                      |  |  |  |  |  |  |  |
| Remarks if any                           |                          |                                                    |                      |  |  |  |  |  |  |  |

Enter Submission Details. Click on Submit button.

| Telangana State Election C<br>Postal Ballot | Commission                                                    |                                                                    |
|---------------------------------------------|---------------------------------------------------------------|--------------------------------------------------------------------|
| ne Services 🐱 Change Password Logout        |                                                               | Welcome to <b>Mobile No. : 99999999</b><br>Today : 24-4-2021 11:18 |
|                                             | SUBMIT POSTAL BALLOT                                          |                                                                    |
| Reference Number *                          | 20210419173439120                                             |                                                                    |
| Postal Ballot Sent Date*                    | 24/04/2021                                                    |                                                                    |
| Remarks if any                              | Submitted Postal Ballot dated 24/04/2<br>POST FOR THE ADDRESS | 021 9 AM THROUGH REGISTERED                                        |
|                                             | Submit →                                                      |                                                                    |
|                                             |                                                               |                                                                    |
|                                             |                                                               |                                                                    |
|                                             |                                                               |                                                                    |
| yright @ 2020.                              | Des                                                           | igned and Developed by Centre for Good Goverr                      |

Click on Application ID to view application Status.

| Telangana State Ele<br>Postal Ballot        | ection Commission                                                                              |                                                   | USI                                            | R<br>N Te-Pol                       |
|---------------------------------------------|------------------------------------------------------------------------------------------------|---------------------------------------------------|------------------------------------------------|-------------------------------------|
| ervices 🐱 Change Password Logout            |                                                                                                |                                                   | Welcome to <b>Mobile No. :</b><br>Today : 24-4 | 999999999999999999<br>-2021 11:19:0 |
|                                             |                                                                                                |                                                   |                                                |                                     |
|                                             | APPLY POS                                                                                      | TAL BALLOT                                        |                                                |                                     |
| Election For                                |                                                                                                | CASUAL ELECTIONS TO MUNICIPA<br>CORPORATIONS 2021 | LITIES AND MUNICIPAL                           |                                     |
|                                             | EMP                                                                                            | LOYEE                                             |                                                |                                     |
| Application ID                              | 20210424110931821                                                                              | Reg. Mobile No. *                                 | 9999999999                                     |                                     |
| Order No. *                                 | KHAMMAM-2021/KHAM/000002                                                                       | Election Duty *                                   | APO                                            |                                     |
| Name of the Employee *                      | Rajesh                                                                                         | Mobile Number *                                   | 9999999999                                     |                                     |
| EPIC ID                                     | JJK57896                                                                                       | Electoral Serial Number                           | 5                                              |                                     |
| Resident District *                         | Mancherial                                                                                     | Resident ULB *                                    | Laxettipet                                     |                                     |
| Resident ULB ward *                         | 14                                                                                             |                                                   |                                                |                                     |
| Election duty District *                    | Warangal Urban                                                                                 | Election duty ULB *                               | GWMC                                           |                                     |
| Whether to send Postal ballot<br>paper to * | ResidentialAddress                                                                             | Residential address *                             | Gandhi Chowk                                   |                                     |
| Address Proof *                             | Aadhaar Card                                                                                   | Upload Address Proof *                            | Click here                                     |                                     |
| Status                                      | Postal Ballot Submitted                                                                        | View Application for Postal Ballot                | View                                           |                                     |
| Postal Ballot Issued Details                |                                                                                                |                                                   |                                                |                                     |
| Date of Issue *                             | 24/04/2021                                                                                     | Uploaded Receipt                                  | View                                           |                                     |
| Postal Ballot Submitted Details             |                                                                                                |                                                   |                                                |                                     |
| Reference Number *                          | 20210419173439120                                                                              | Postal Ballot Sent Date *                         | 24/04/2021                                     |                                     |
| Remarks if any                              | Submitted Postal Ballot dated<br>24/04/2021 9 AM THROUGH<br>REGISTERED POST FOR THE<br>ADDRESS |                                                   |                                                |                                     |
| 020.                                        |                                                                                                | D:                                                | esigned and Developed by Centre for (          | Good Governance                     |